# Autorizar e Rejeitar no ATM

Novo Débito Automático

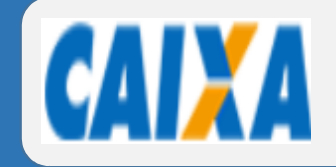

#### **AUTO - ATENDIMENTO**

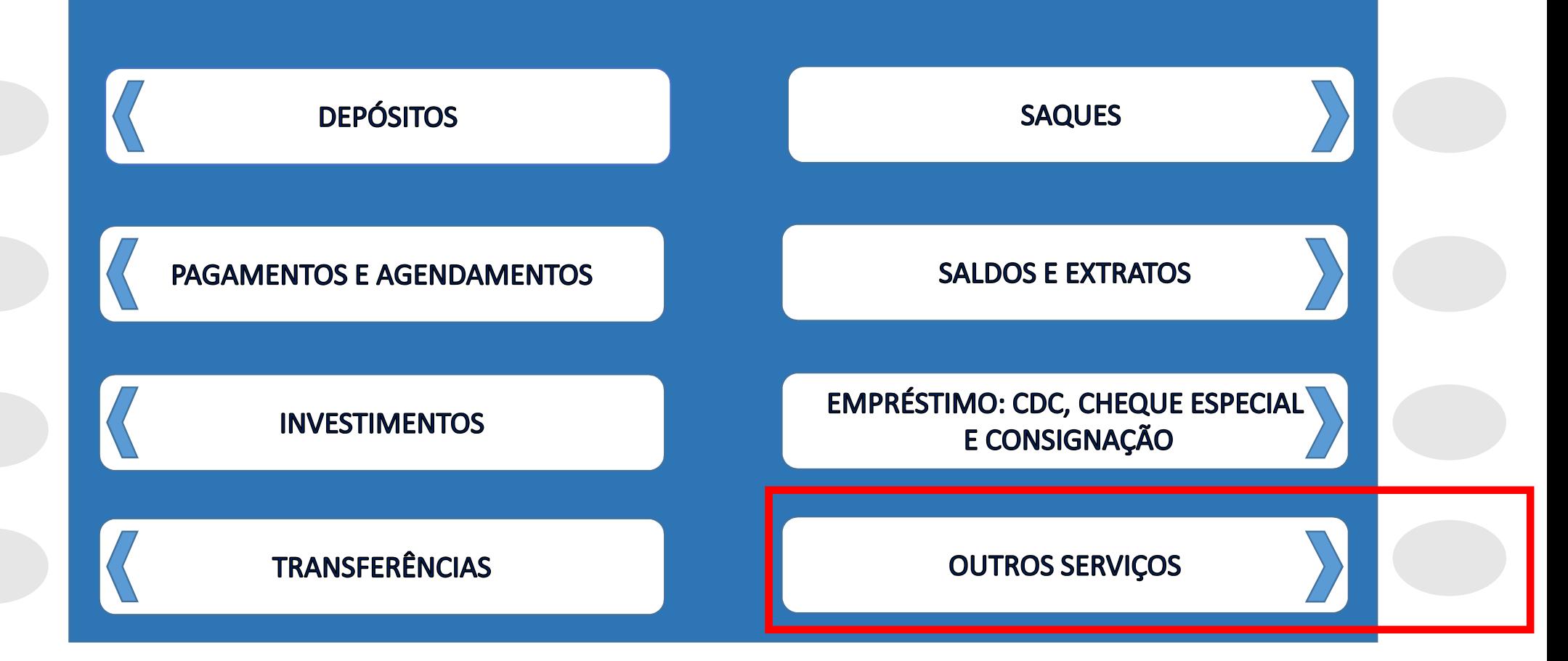

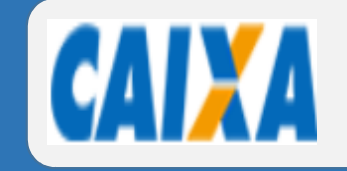

#### **OUTROS SERVIÇOS**

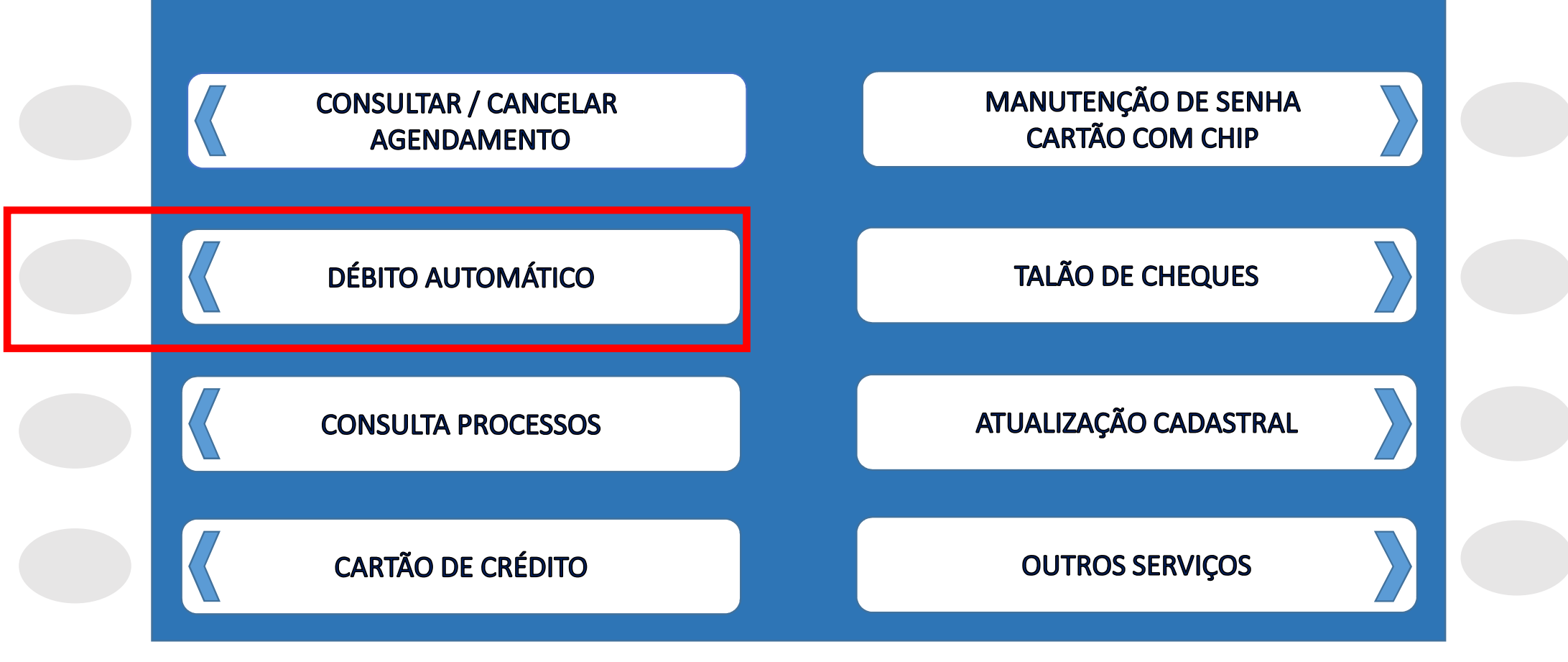

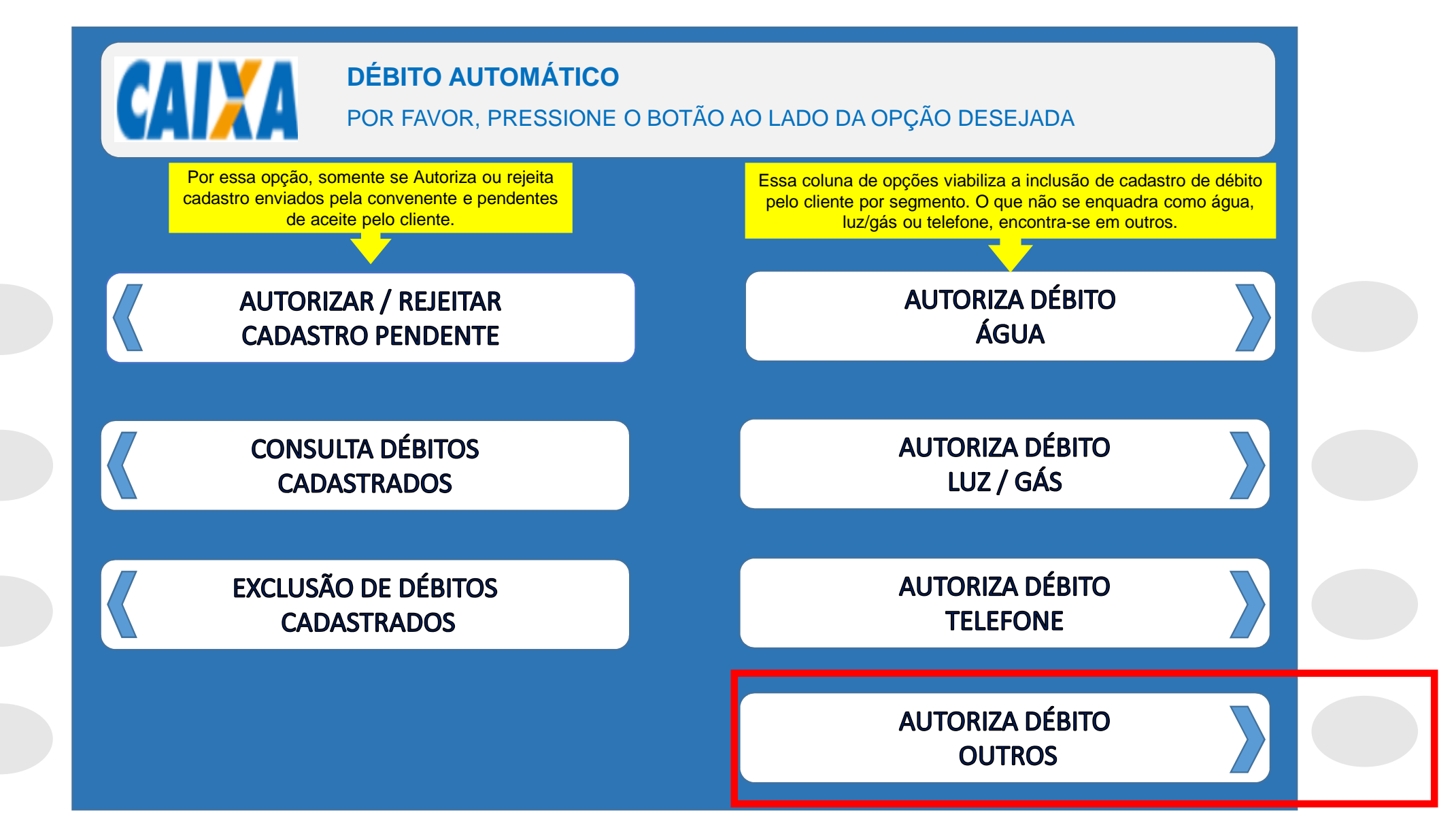

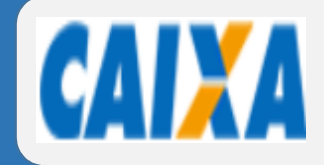

### **AUTORIZA DÉBITO OUTROS**

- 1) O DÉBITO SERÁ EFETUADO SOMENTE SE HOUVER SALDO SUFICIENTE;
- 2) OS DÉBITOS AUTORIZADOS SEM MOVIMENTAÇÃO POR MAIS DE 180 DIAS SERÃO AUTOMATICAMENTE CANCELADOS;
- 3) O CANCELAMENTO DA AUTORIZAÇÃO DE DÉBITO PODE SER FEITO A QUALQUER TEMPO, NA AGENCIA DE RELACIONAMENTO OU POR MEIO DE OPÇÃO PRÓPRIA NOS CANAIS DE AUTOATENDIMENTO E INTERNET BANKING CAIXA. ESTE CANCELAMENTO NÃO EXCLUI PAGAMENTOS JÁ AGENDADOS;
- 4) O CANCELAMENTO DE LANÇAMENTO FUTUROS DE DÉBITO AUTOMÁTICO DEVE SER SOLICITADO À AGÊNCIA COM ANTECEDÊNCIA MÍNIMA DE UM DIA ÚTIL DA EFETIVAÇÃO DO DÉBITO.

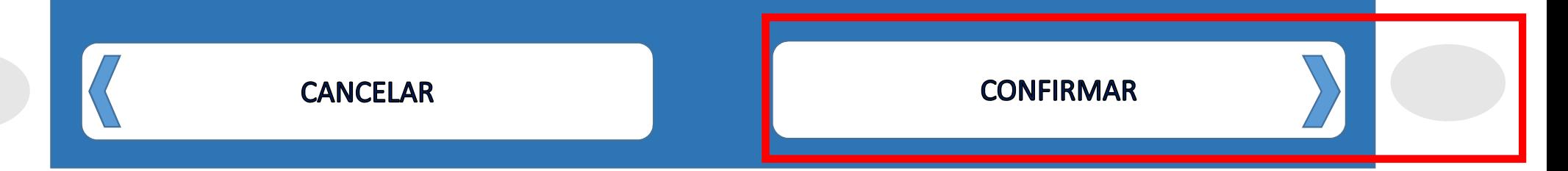

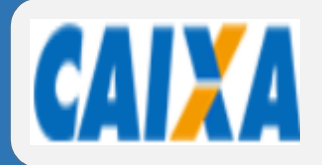

### **AUTORIZA DÉBITO OUTROS**

POR FAVOR, PRESSIONE O BOTÃO AO LADO DA OPÇÃO DESEJADA

### DIGITE O CÓDIGO DA UF (SIGLA DO ESTADO) A QUAL ESTÁ VINCULADA A EMPRESA QUE VOCÊ QUER INCLUIR O DÉBITO.

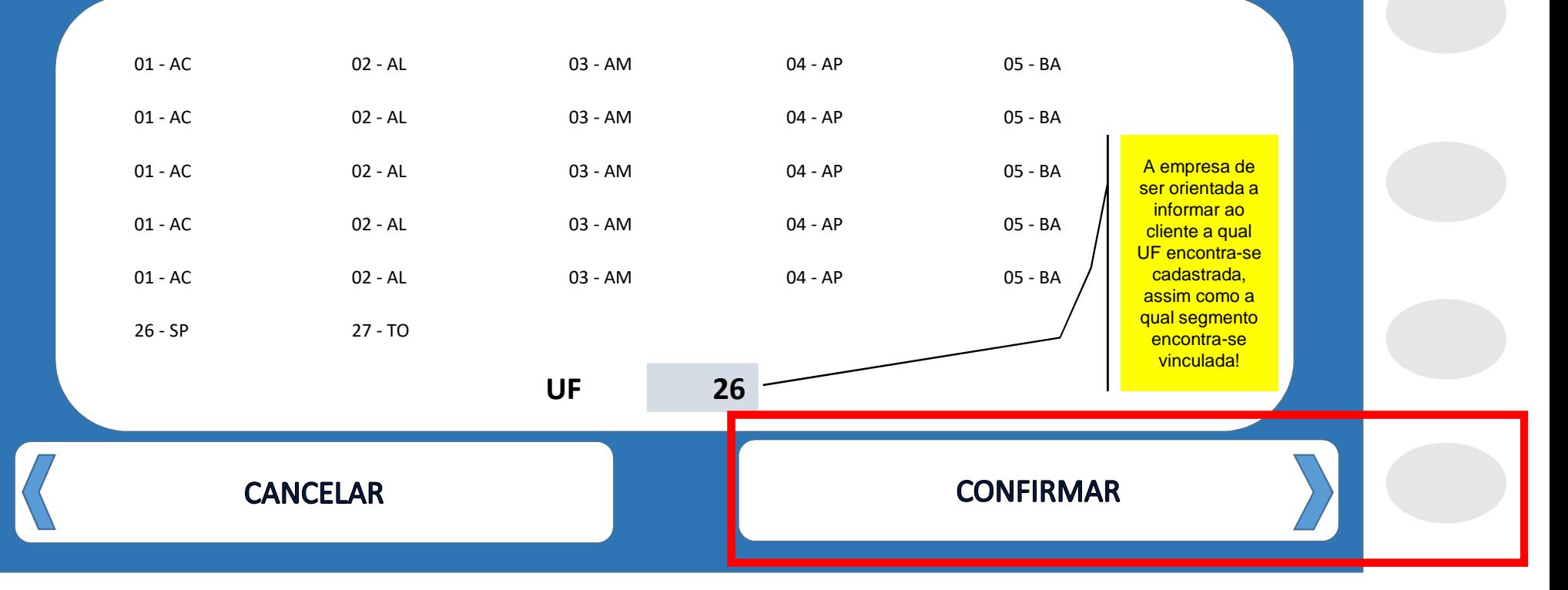

# Senha silábica

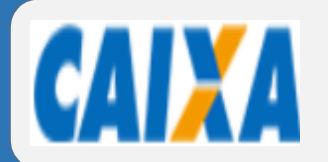

POR FAVOR, PRESSIONE O BOTÃO AO LADO DA OPÇÃO DESEJADA

# AUTORIZAÇÃO DE DÉBITO EM CONTA

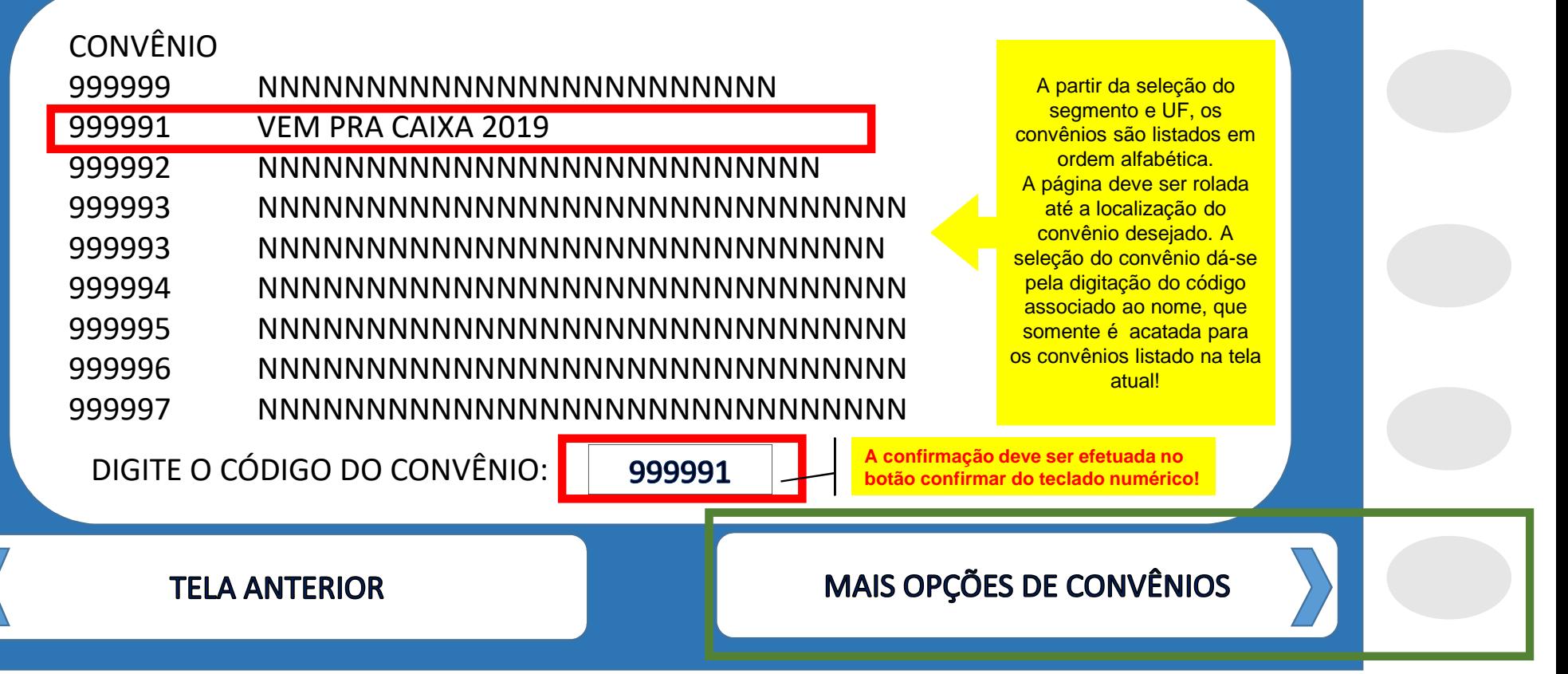

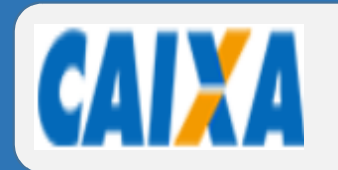

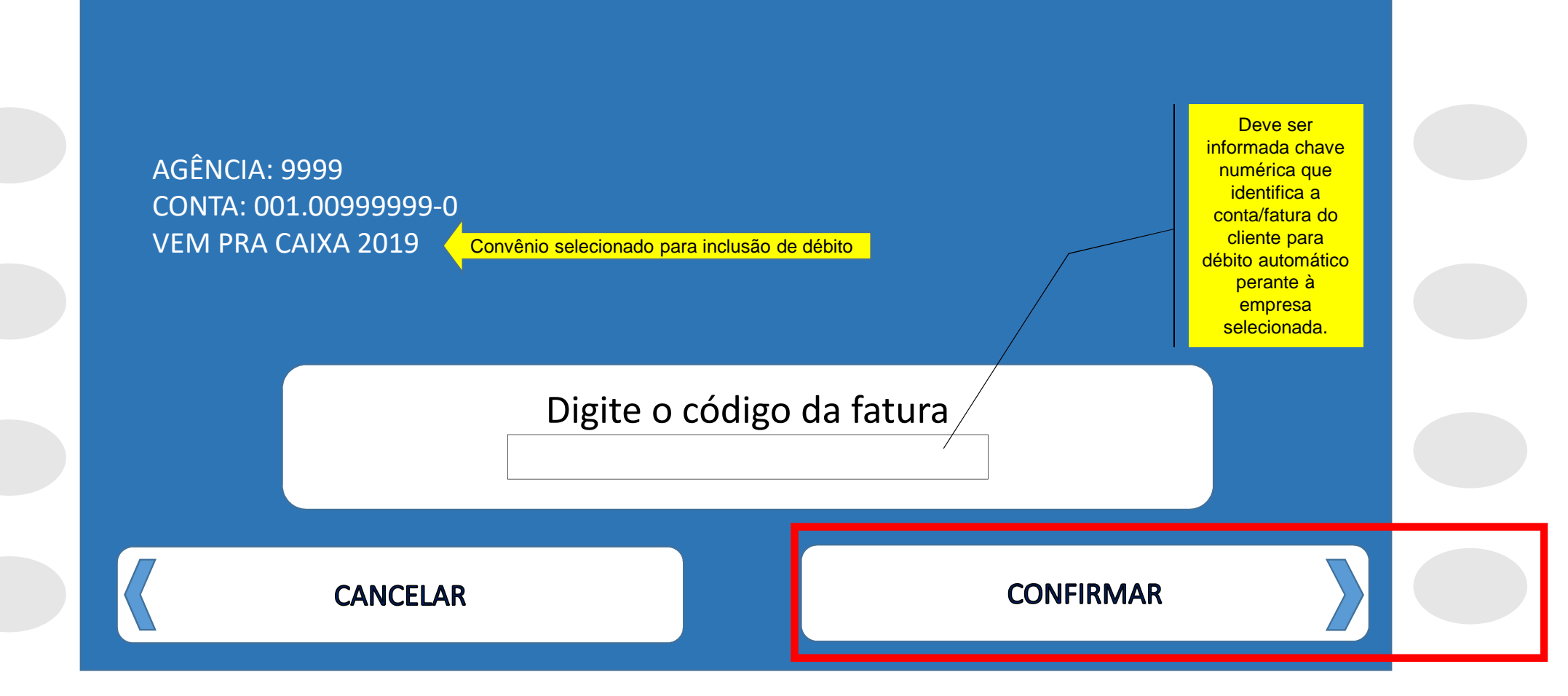

# Comprovante

## CAD

AUTO-ATENDIMENTO - PAE CAIXA MATRZ SUBSOLO II DATA: 14/05/2019 HORA: 18:55:47 TERMINAL: 06475054 CONTROLE: 064750540159

> COMPROVANTE DE CADASTRAMENTO DE CONTA EM DÉBITO AUTOMÁTICO

AGENCIA A SER DEBITADA: 0871 CONTA A SER DEBITADA:

TIPO DE PAGAMENTO: DIVERSOS ESTADO: SP CODI GO FATURA: 12345600001 VIDA S A

ATENCAO

O DEBITO AUTOMATICO SERA EFETIVADO DE ACORDO COM A INFORMACAO CONSTANTE NA FATURA EMITIDA PELA EMPRESA PRESTADORA DOS SERVICOS CONDICIONADO A DISPONIBILIDADE DE SALDO NA CONTA.

Informações, reclamações, sugestões e elogios SAC CAIXA: 0800-726 0101 Ouvidoria da CAIXA: 0800-725 7474 www.caixa.gov.br